## << Illustrator CS3

, tushu007.com

<< Illustrator CS3

- 13 ISBN 9787115175892
- 10 ISBN 7115175896

出版时间:2008-4

页数:438

字数:891000

extended by PDF and the PDF

http://www.tushu007.com

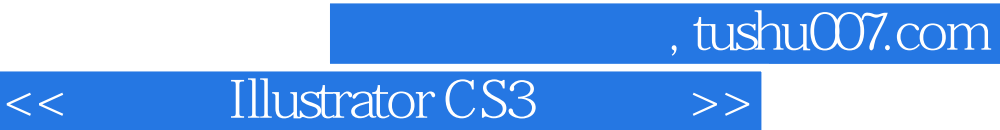

本书是初学者快速自学Illustrator CS3的经典教程和参考指南。 Illustrator CS3

**Illustrator CS3** 

**Illustrator CS3** 

**Illustrator CS3** 

**Illustrator CS3** 

 $,$  tushu007.com

<<中文版Illustrator CS3完全自>>

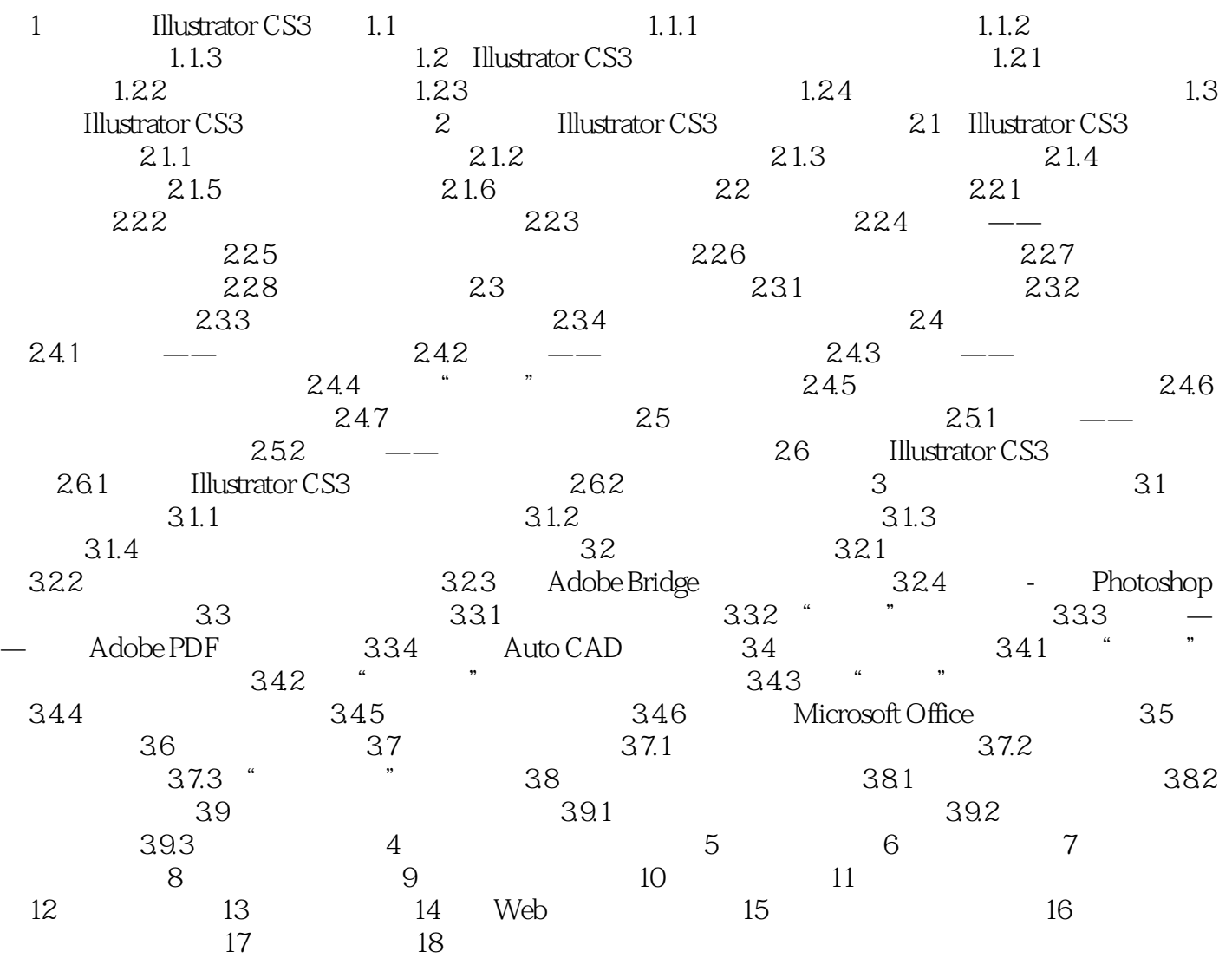

## $,$  tushu007.com

## $<<$  Illustrator CS3

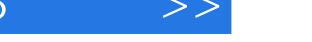

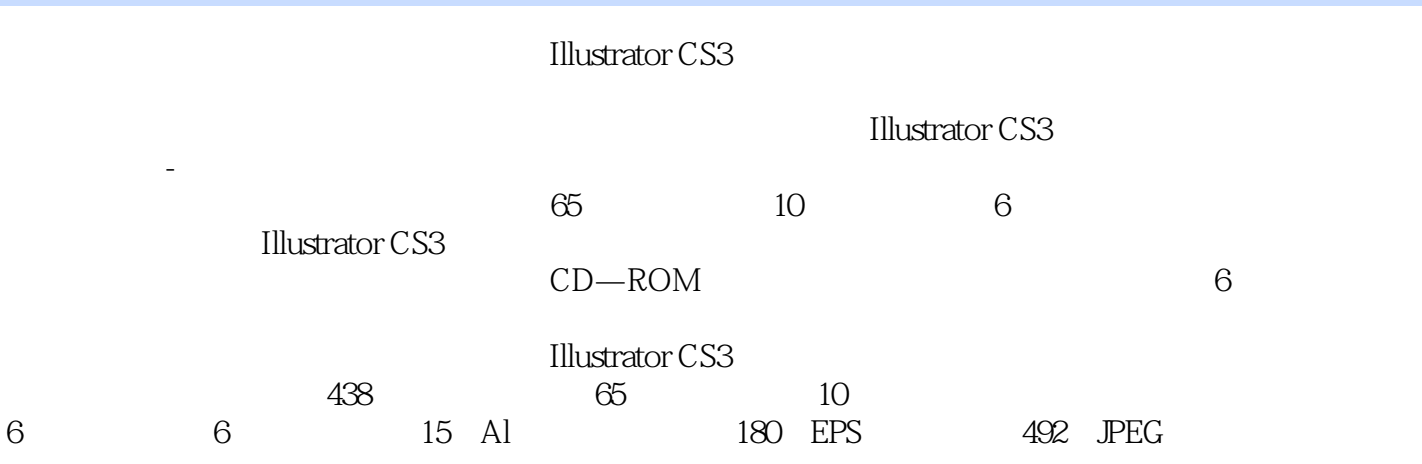

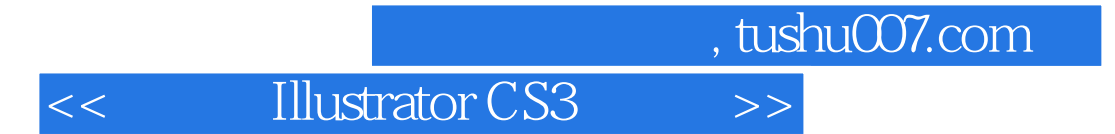

本站所提供下载的PDF图书仅提供预览和简介,请支持正版图书。

更多资源请访问:http://www.tushu007.com